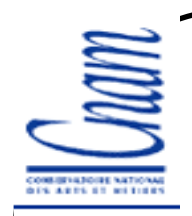

### **Les Sockets/1**

La version Berkeley 4.2 d'Unix a été la première à inclure TCP/IP dans le noyau du système d'exploitation et à proposer une interface de programmation de ces protocoles : les *sockets*.

Les sockets sont

1

-une API (*Application Program Interface*), interface avec les couches réseau.

 un point de communication par lequel un processus peut émettre ou recevoir des données

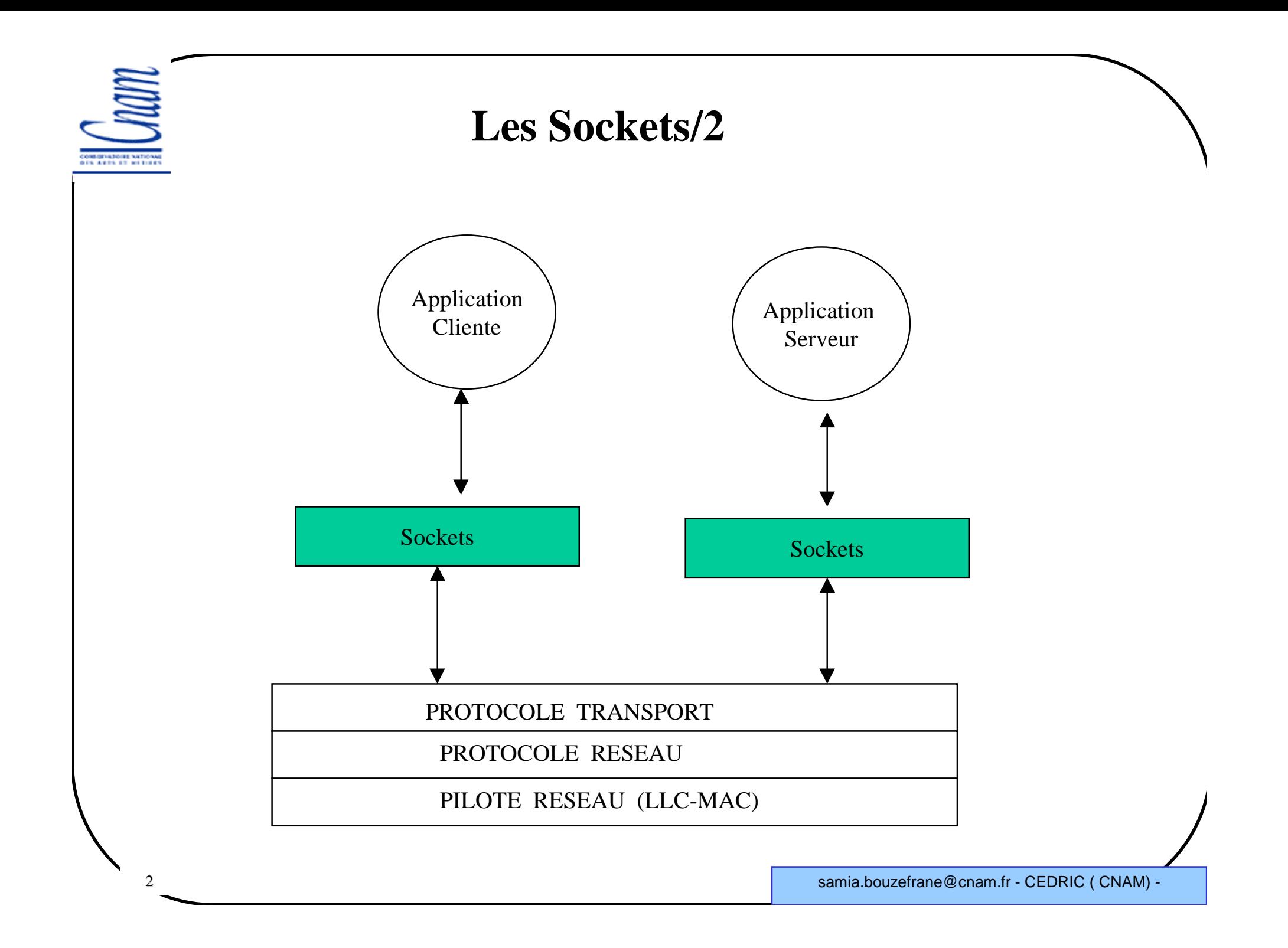

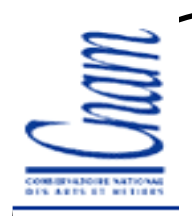

### **Les Sockets/3**

Pour établir une communication vers une machine distante, il faut :1.s'attribuer (ou laisser le soin au système d'attribuer) un numéro de port

2. déterminer l'adresse Internet de la machine avec laquelle les échanges vont s'effectuer

3. connaître ou déterminer le numéro de port du service distant.

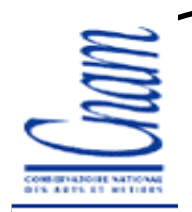

## **Les Sockets/4**

Pour créer une socket, on doit préciser :

- le domaine de travail : Unix (AF\_UNIX), TCP/IP (AF\_INET), etc.
- le type de protocole de communication :

**-SOCK\_DGRAM** : envoi de messages sous forme de<br>latagrammes (exemple LIDP dans le domaine AE INET) datagrammes (exemple UDP dans le domaine AF\_INET).**-SOCK\_STREAM** : envoi de flux d'octets<br>exemple TCP dans le domaine AE INET) (exemple TCP dans le domaine AF\_INET).**-SOCK\_RAW** : il permet (moyennant des droits système)<br>caces à des protocoles de plus bas niveau l'accès à des protocoles de plus bas niveau, comme IP dans le domaine AF\_INET.

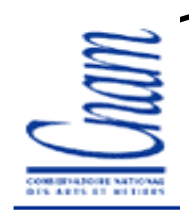

## **Utilisation des Sockets en mode connecté/1**

#### CLIENT

5

1. crée une socket

2. se connecte au serveur en donnant l'adresse socket distante (adresse Internet du serveur et numéro de port du service).

> Cette condition attribue automatiquement un numéro de port local au client.

3. lit ou écrit sur la socket

4. ferme la socket.

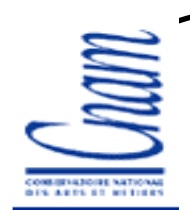

## **Utilisation des Sockets en mode connecté/2**

#### SERVEUR

6

- 1. crée une socket
- 2. associe une adresse socket (son adresse Internet et le numéro de port choisi) au service : " binding "
- 3. se met à l'écoute des connexions entrantes
- 4. Pour chaque connexion entrante :
	- a. accepte la connexion (une nouvelle socket est ainsi créée avec les mêmes caractéristiques que la socket d'origine)
	- b. lit ou écrit sur la nouvelle socket
	- c. ferme la nouvelle socket.

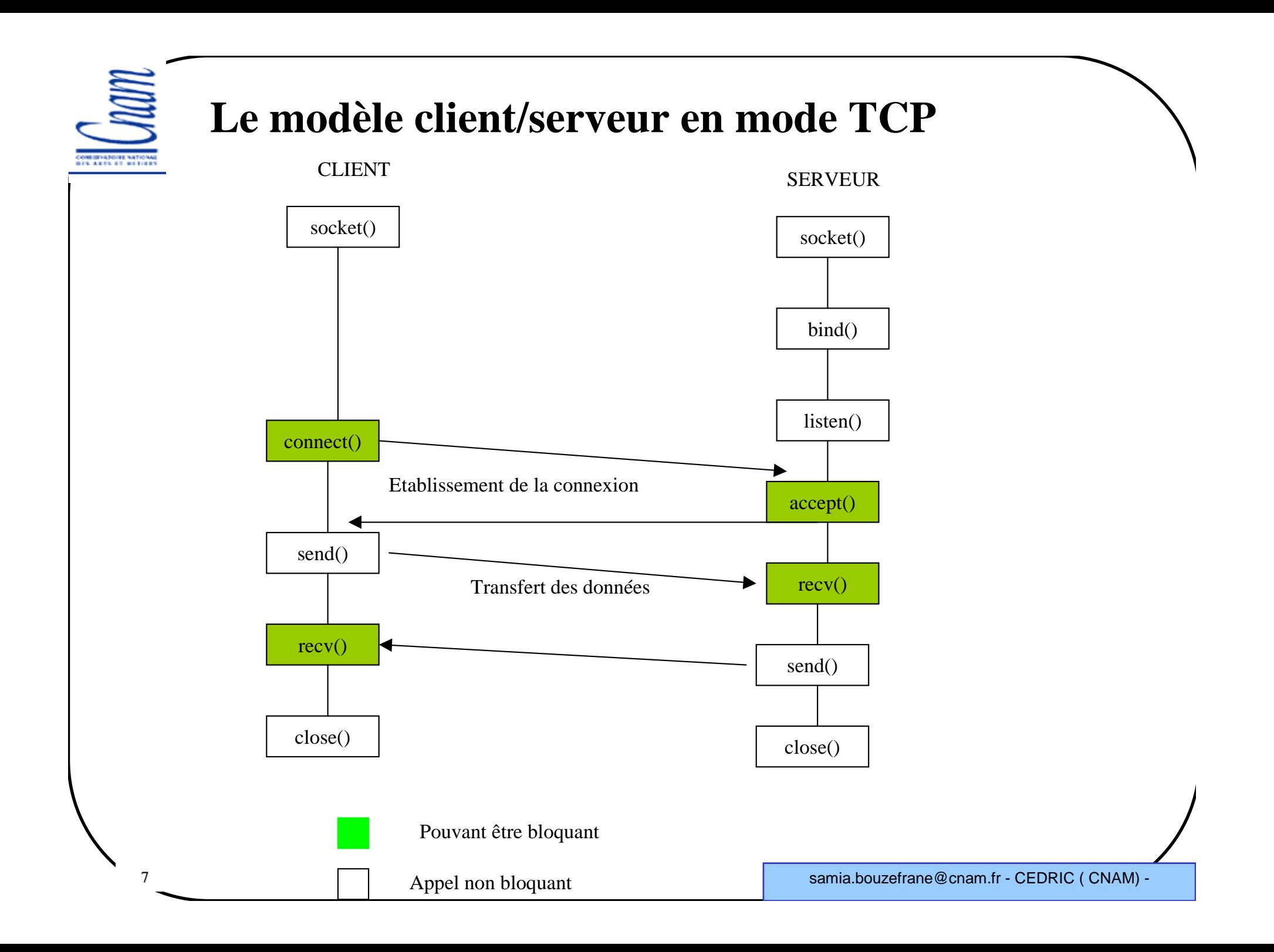

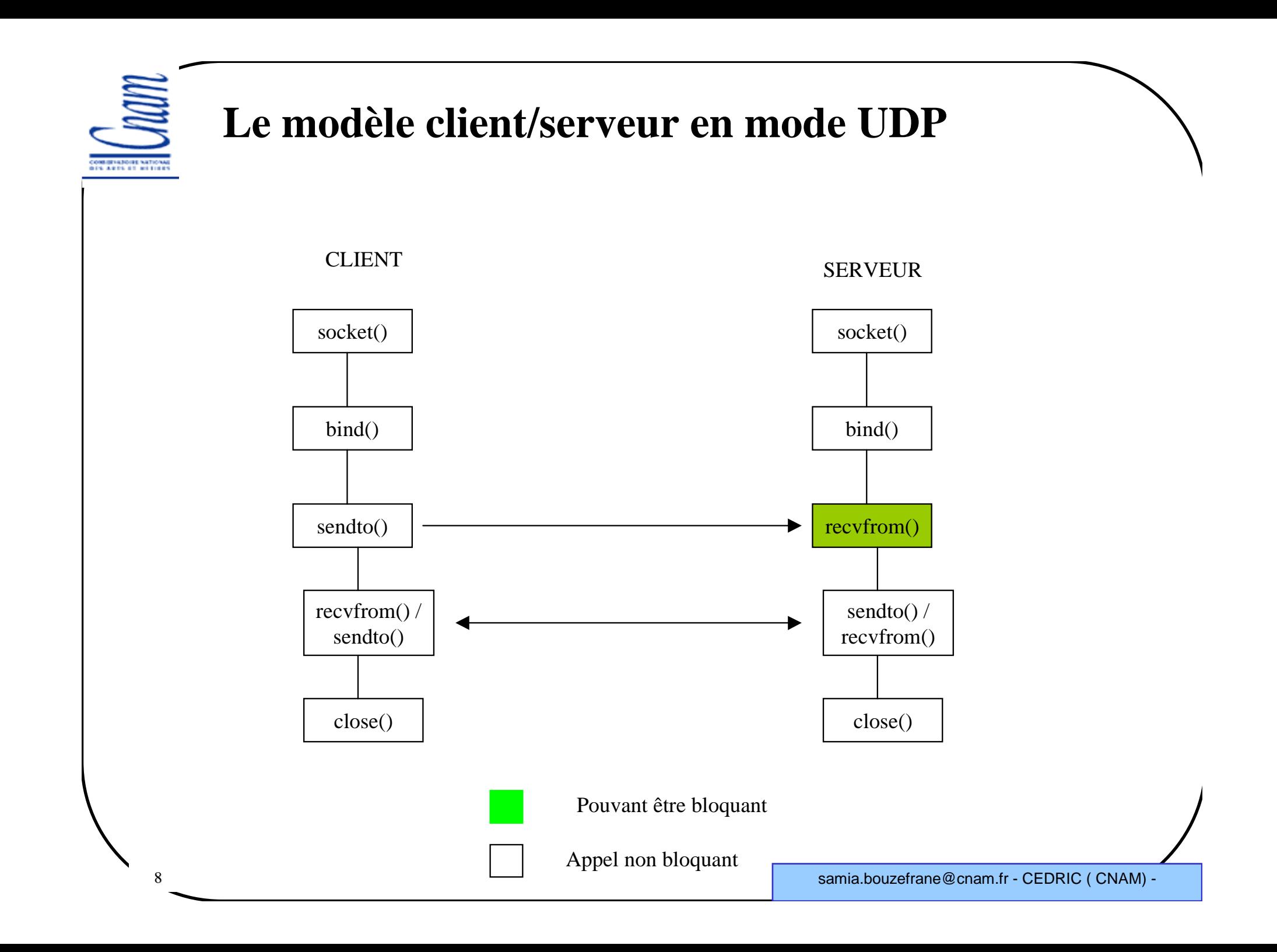

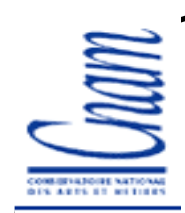

### **Adressage dans le domaine AF\_INET**

```
Structures définies dans le fichier <netinet/in.h> :
```

```
struct in_addr {
u_long s_addr;}struct sockaddr_in { /* in comme Internet */
short sin_family;/* AF_INET */
u_short sin_port;/* numéro du port en ordre réseau */struct in_addr sin_addr;/* adresse Internet de 
           la machine en ordre réseau */char sin_zero[8]; /* inutilisé */
}
```
#### **Fichier d'inclusion**

AF\_INET **#include <stdio.h> #include <sys/types.h> #include <sys/socket.h> #include <netinet/in.h> #include <netdb.h> #include <errno.h> #define PORT 5001 /\* option propre à l'application \*/**

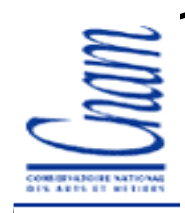

## **Primitive socket (TCP et UDP)**

```
Création d'une socket
```

```
int socket (domaine, type, protocole);
     int domaine; /* AF_INET ou AF_UNIX */
     int type;/* SOCK_STREAM (TCP) ou SOCK_DGRAM (UDP)*/
     int protocole; /* IPPROTO_TCP ou IPPROTO_UDP 
                       équivalent si = 0*/
```
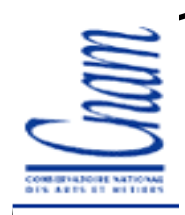

# **Primitive bind (TCP et UDP)**

**Binding** (association) : associe une adresse locale (port) à un descripteur de socket est facultatif pour les clients TCP car il se fait à la connexion.

```
int bind (socket, adresse, l_adresse);
           int socket; /* descripteur de la socket */
     struct sockaddr *adresse; /*adresse socket 
                       (port+adresse) */
int l_adresse; /* longueur de la structure 
           adresse */
```
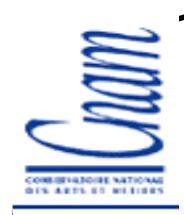

## **Primitive connect (TCP)**

```
Connexion d'un client à un serveurint connect (socket, adresse, l_adresse);
      int socket; /* descripteur de la socket */
      struct sockaddr *adresse; /*adresse socket 
            (port+adresse) */
int l_adresse; /* longueur de la structure 
      adresse */
```
Convertir le type sockaddr\_in pour le domaine INET en sockaddr

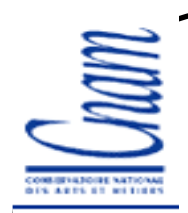

# **Primitives listen (TCP)**

**Mise d'un serveur à l'état d'écoute :** indique que le serveur peut attendre au maximum qlen requêtes des clients.

**int listen (socket, qlen); int socket; /\* descripteur socket \*/ int qlen; /\* nombre maximal de connexions traitées \*/**

## **Primitive accept (TCP)**

**int accept(socket, struct sockaddr \*pin, addrlen)); int socket; /\* descripteur retourné par la primitive socket \*/ struct sockaddr \*adresse; /\*initialisé <sup>à</sup> vide et mis à jour par accept avec le port et l'adresse IP de la machine où se trouve le client qui a fait un connect \*/ int l\_adresse;/\*longueur de la structure adresse\*/**

La primitive accept() retourne un nouveau descripteur de socket, qui sera utilisé pour l'échange de données avec le client.

```
16 samia.bouzefrane@cnam.fr - CEDRIC ( CNAM) -
      Primitives d'envoi et de réception en mode TCPssize_t recv(
      int descripteur,
      void *ptr,
      size_t nb_caracteres,
int option /* = 0, MSG_PEEK pour 
         consulter sans extraire, 
MSG_OOB pour lire une donnée (1 car) urgente */);ssize_t send(
      int descripteur,
      void *ptr,
      size_t nb_caracteres,
int option /* =0 ou MSG_OOB */
);
```
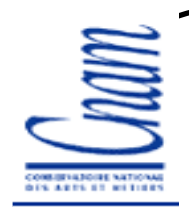

**}**

### **Primitive de réception en mode UDP**

```
int recvfrom(
     int descripteur, /* descripteur de la socket */
     void * message, /* adresse de réception */
     int longueur, /* taille zone réservée */
     int option, /* 0 ou MSG_PEEK */
     struct sockaddr *ptr_adresse,/* adresse émetteur */
     int *ptr_longueur_adresse /* pointeur sur longueur 
           zone adresse */
```
retourne le nombre de caractères effectivement reçus.

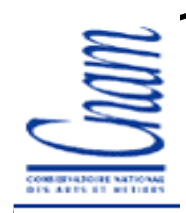

### **Primitive d'envoi en mode UDP**

```
int sendto(
      int descripteur, /* descripteur de la socket */
     void * message, /* adresse à envoyer */
     int longueur, /* longueur du message */
      int option, /* 0*/
     struct sockaddr *ptr_adresse, /* adresse destinat */
      int longueur_adresse /*longueur adresse destinat */
}
retourne le nombre de caractères effectivement envoyés.
```
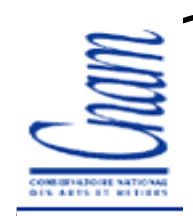

# **Primitive close (TCP et UDP)**

#### **Fermeture de connexion**

- **int close (socket)**
	- **int socket; /\* descripteur de socket \*/**

Le noyau essaie d'envoyer les données non encore émises avant de sortir de close().

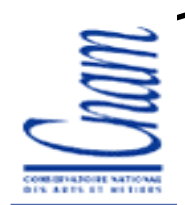

### **Primitives auxiliaires**

Primitives permettant de convertir le format local (" little indian " ou " big indian ") en format réseau (toujours " big indian ") ou bien de faire l'opération inverse.

**#include <sys/types.h>**

**#include <netinet/in.h>**

**u-long htonl (hostlong); (host to network long) u\_long hostlong;**

**u-long ntohl (hostlong); (network to host long) u\_long hostlong;**

**u\_short htons (netshort); (host to net short) u\_short netshort;**

**u\_short ntohs (netshort); (net to host short) u\_short netshort;**

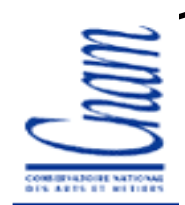

#### **Primitive gethostbyname**

```
21 samia.bouzefrane@cnam.fr - CEDRIC ( CNAM) -
Permet de construire l'adresse Internet à partir du nom d'une machine#include <netdb.h>
struct hostent *gethostbyname (hostname)
      char *hostname;Retourne un pointeur sur une structure hostent :
struct hostent {
      char *h_name; /* nom de la machine */
      char **h_aliases; /* liste d'alias */
      int h_addrtype; /* AF_INET */
      int h_length; /* 4 octets */
      char **h_addr_list;/* liste d'adresses IP,chaque adresse est donnée en adresse réseau */};
#define h_addr h_addr_list[0] //la 1ère adresse
```